## メールアドレスを変更する

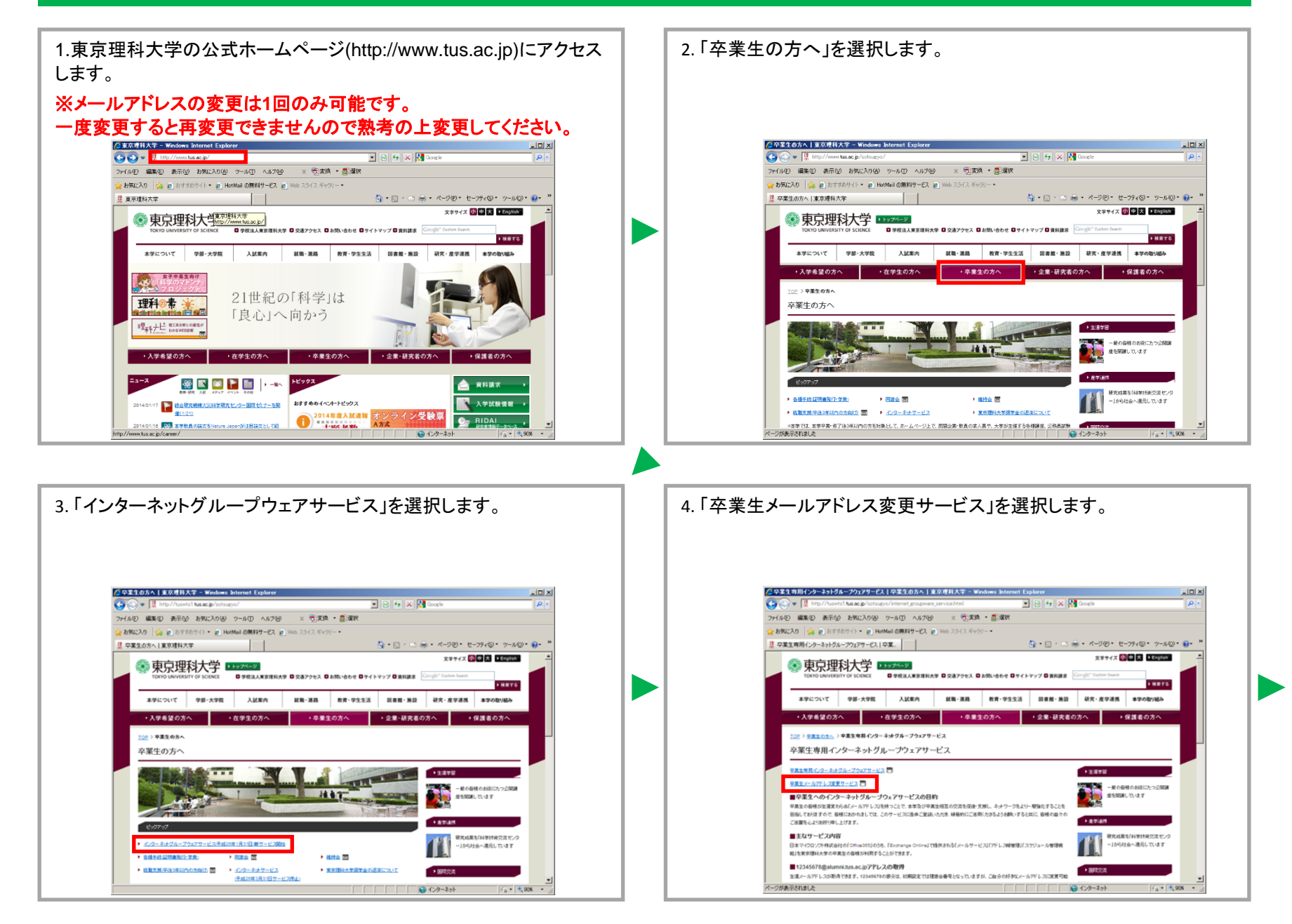

## **2.5.** メールアドレスを変更する

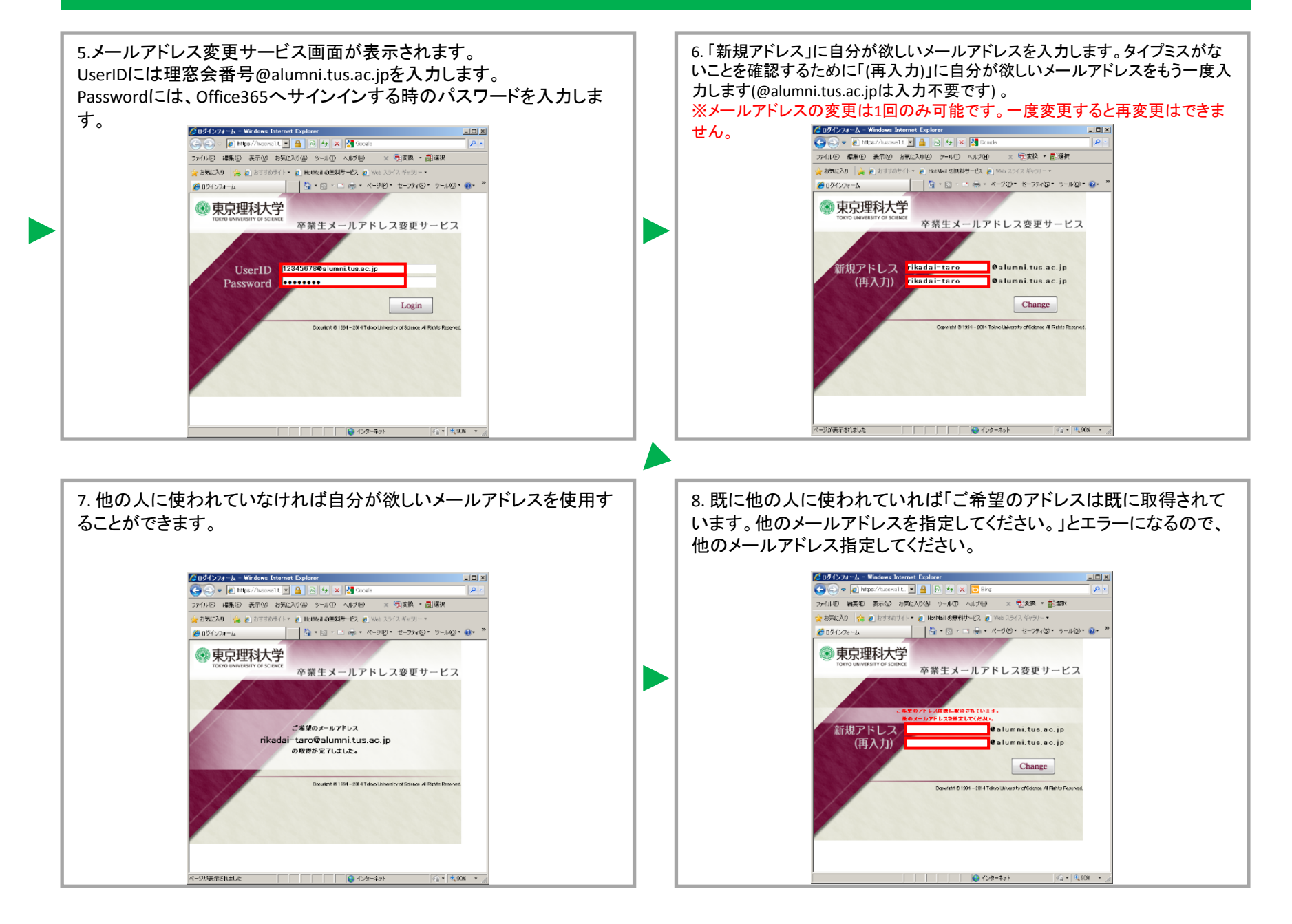